## 學生心理輔導系統

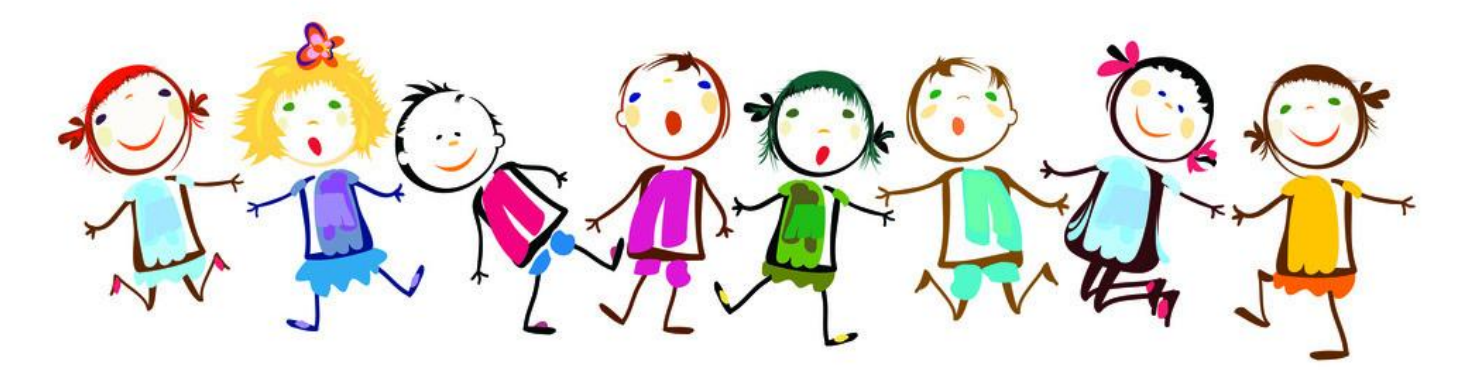

WHE U www.niple.com

Byschjery No.20120828100829084000

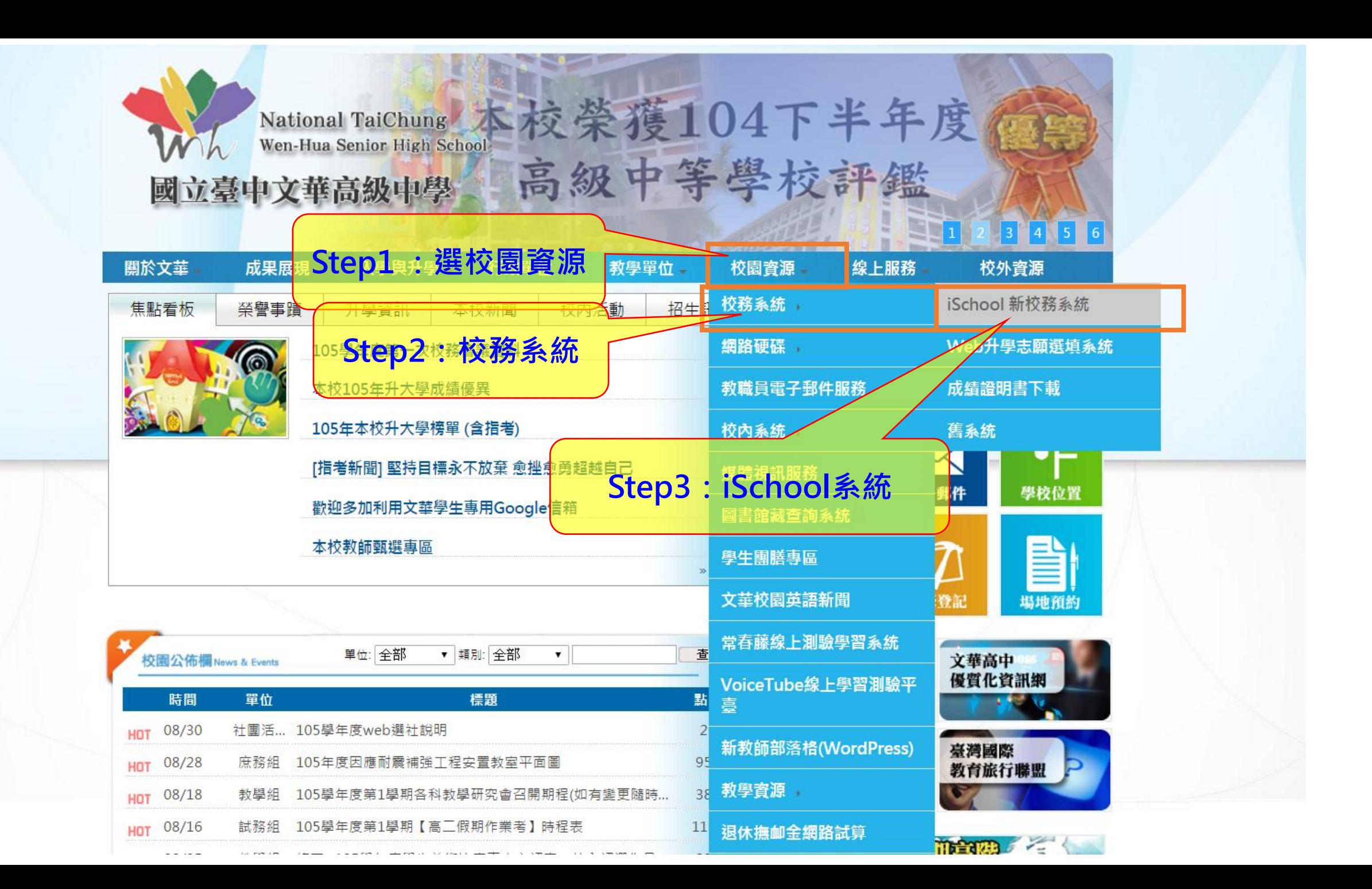

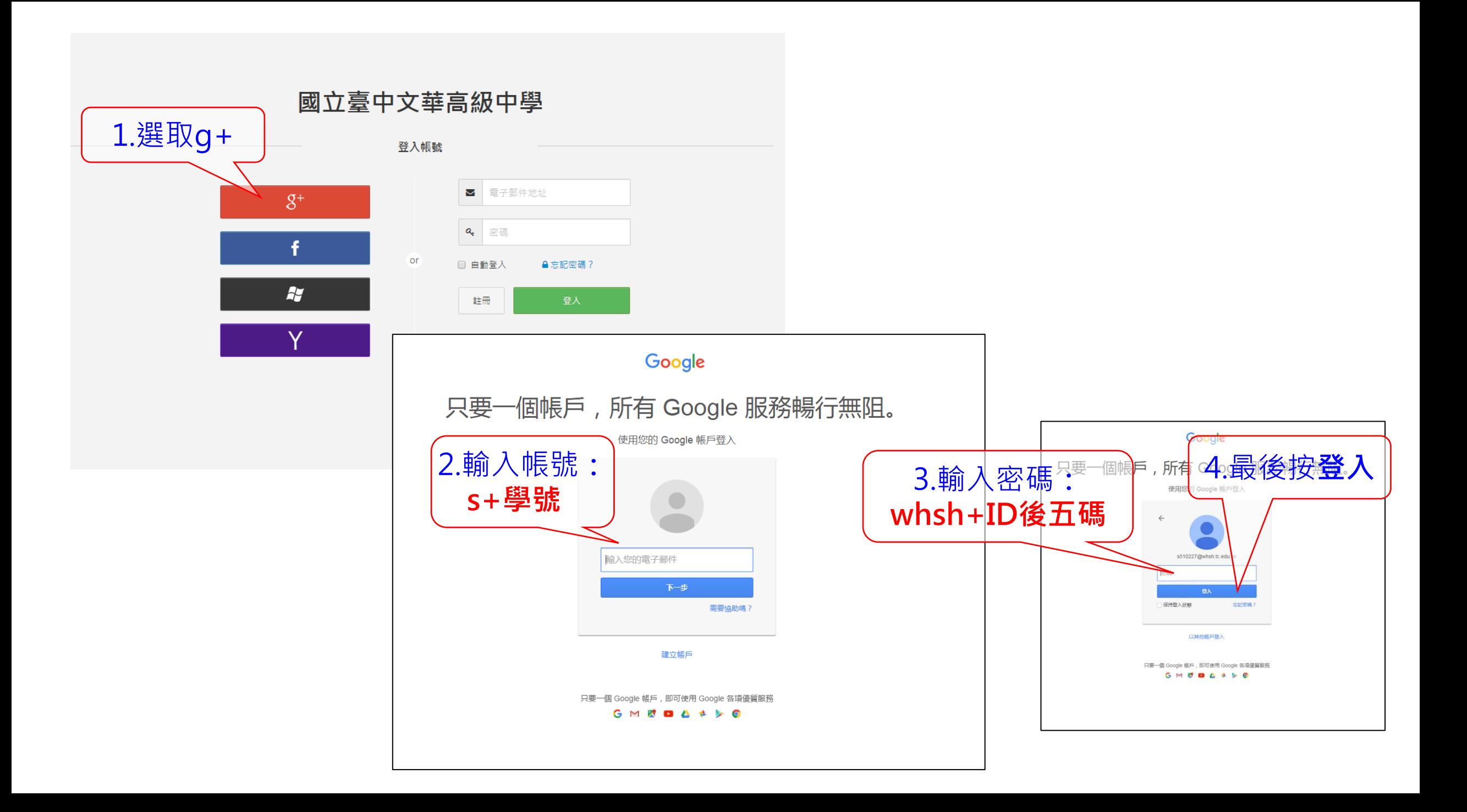

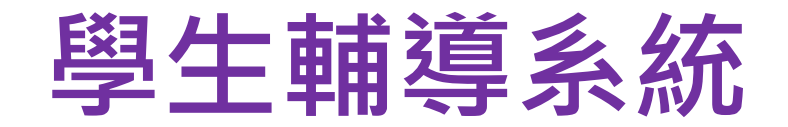

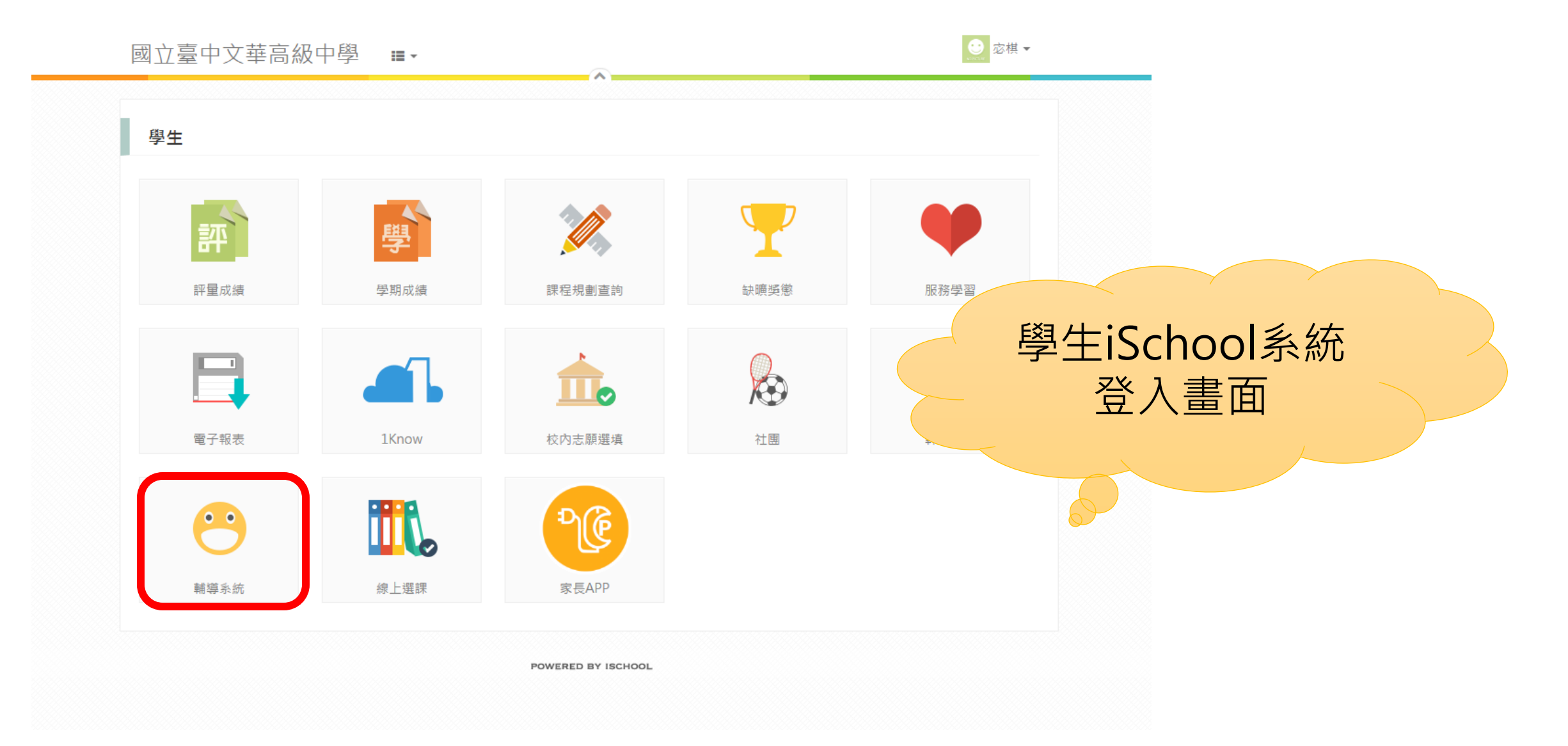

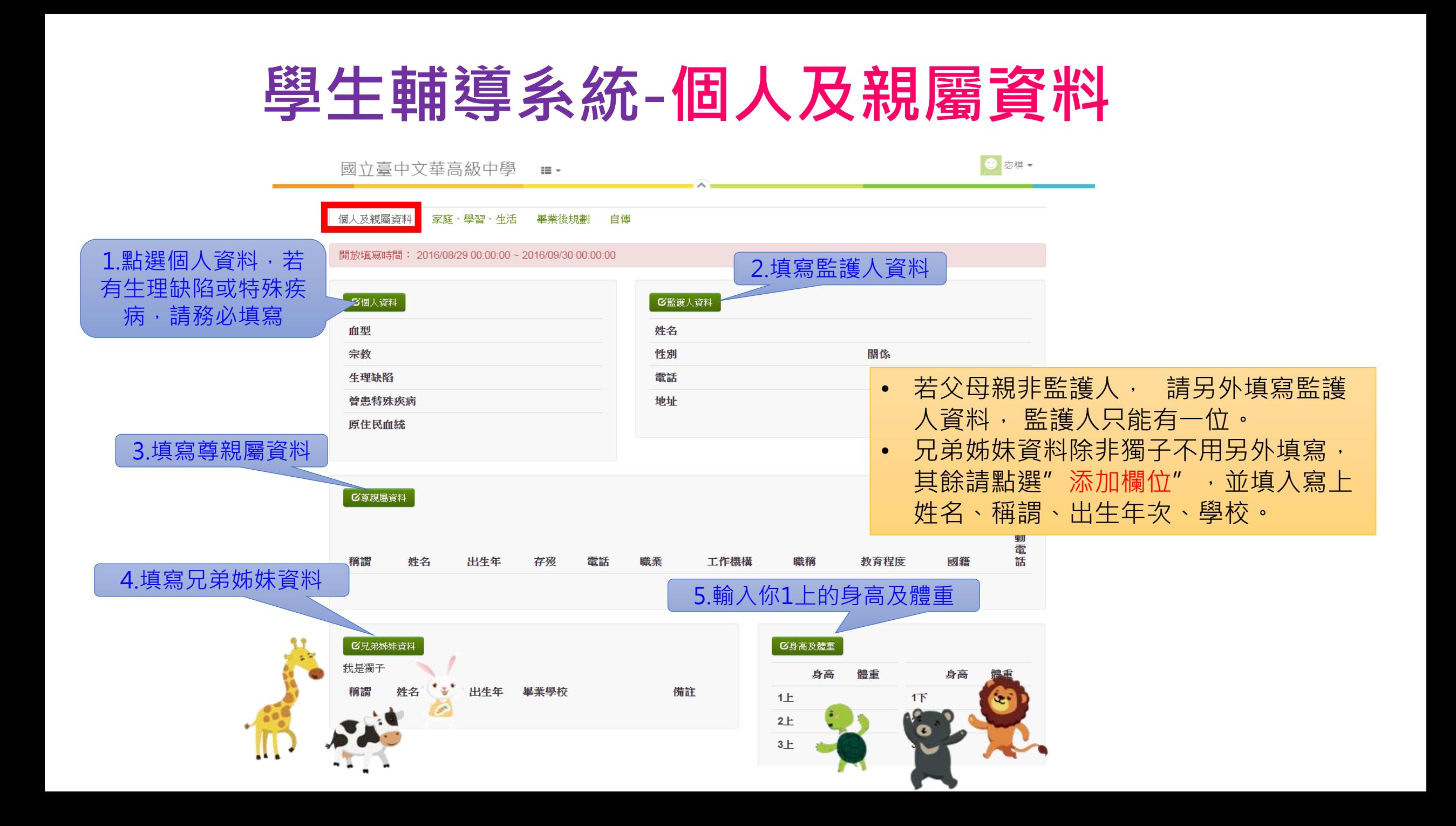

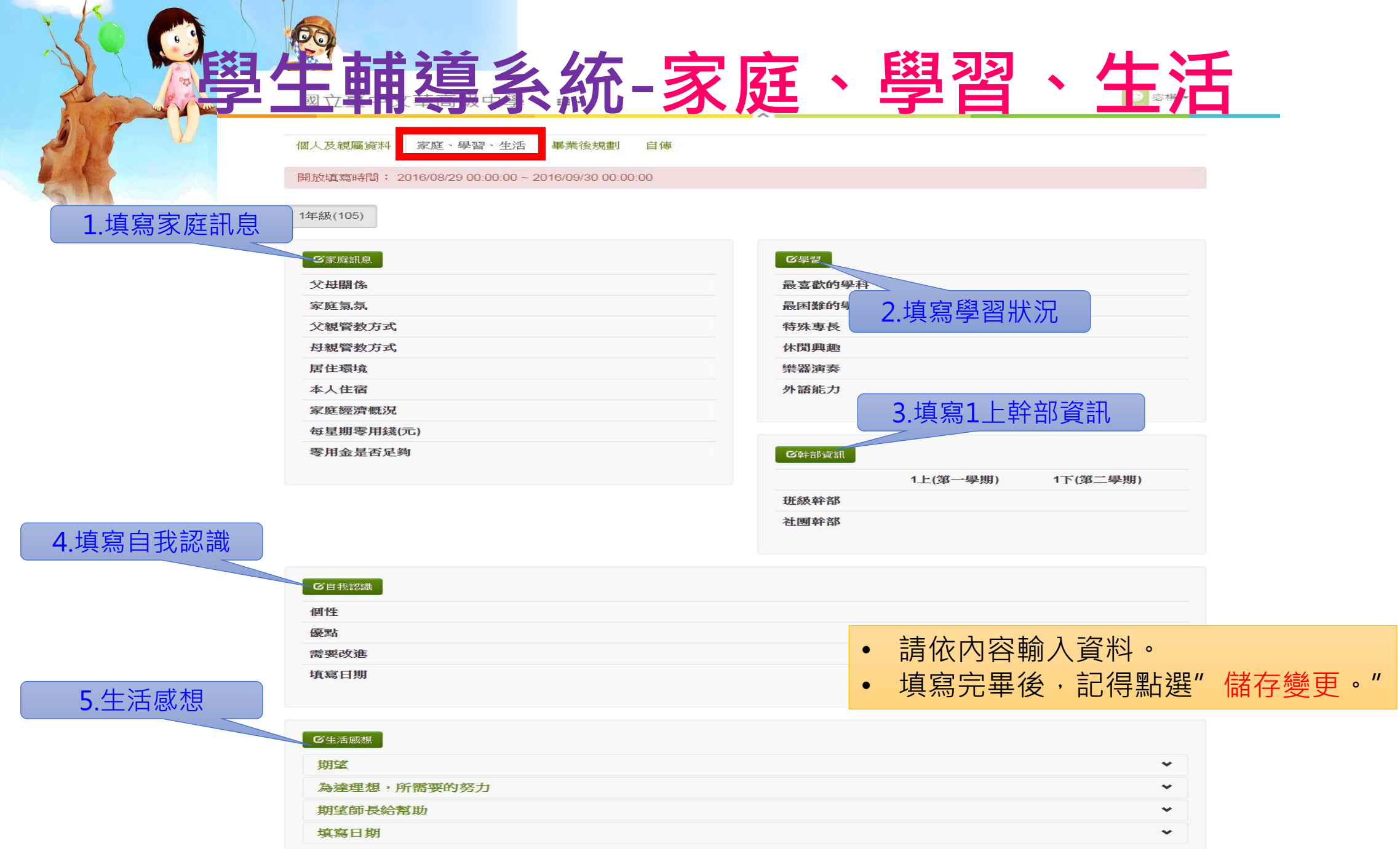

727-97cd57f0221d/content.htm?id=whsh.tc....

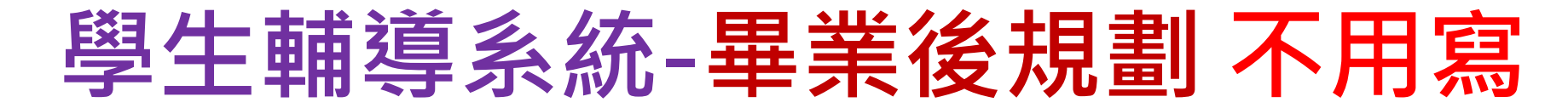

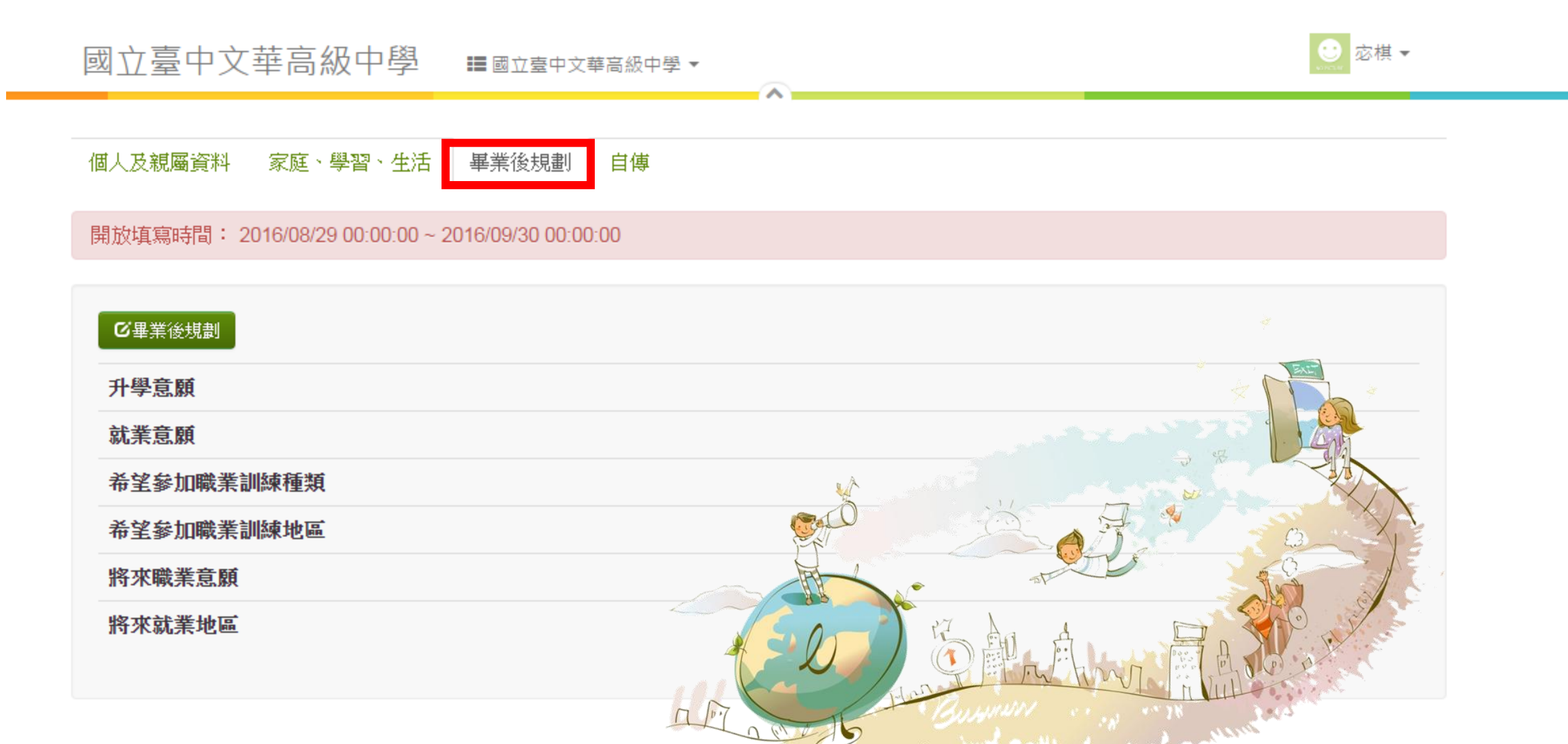

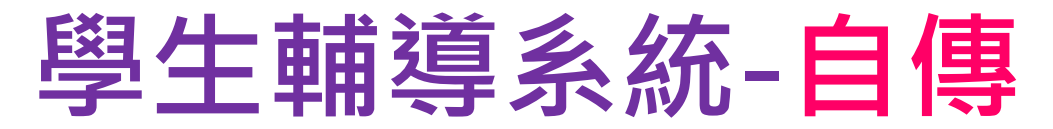

國立臺中文華高級中學 **IE** 國立秦中文華高級中學▼ ◎ 宓棋 ▼

個人及親屬資料 家庭、學習、生活 畢業後規劃 自傳

開放填寫時間: 2016/08/29 00:00:00 ~ 2016/09/30 00:00:00

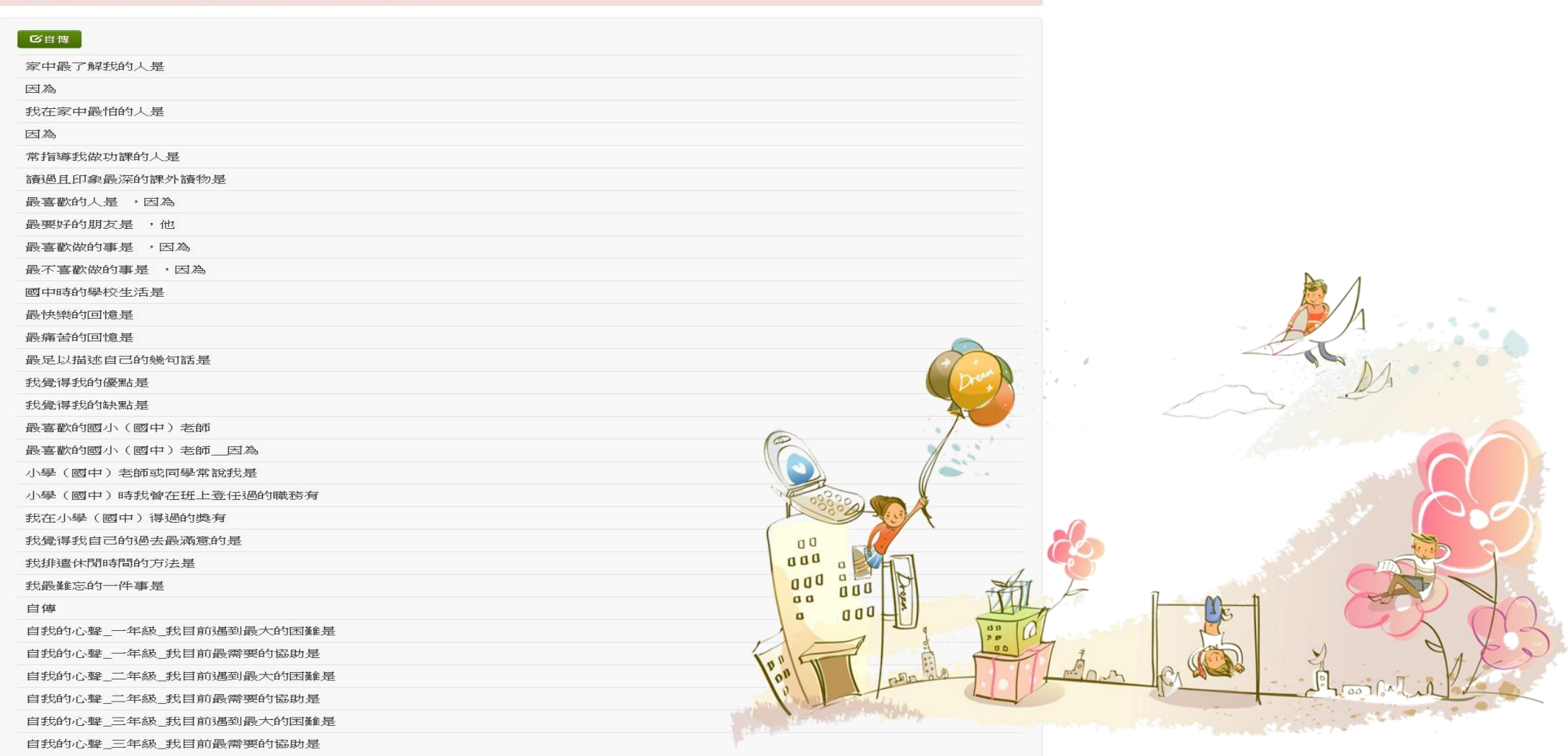

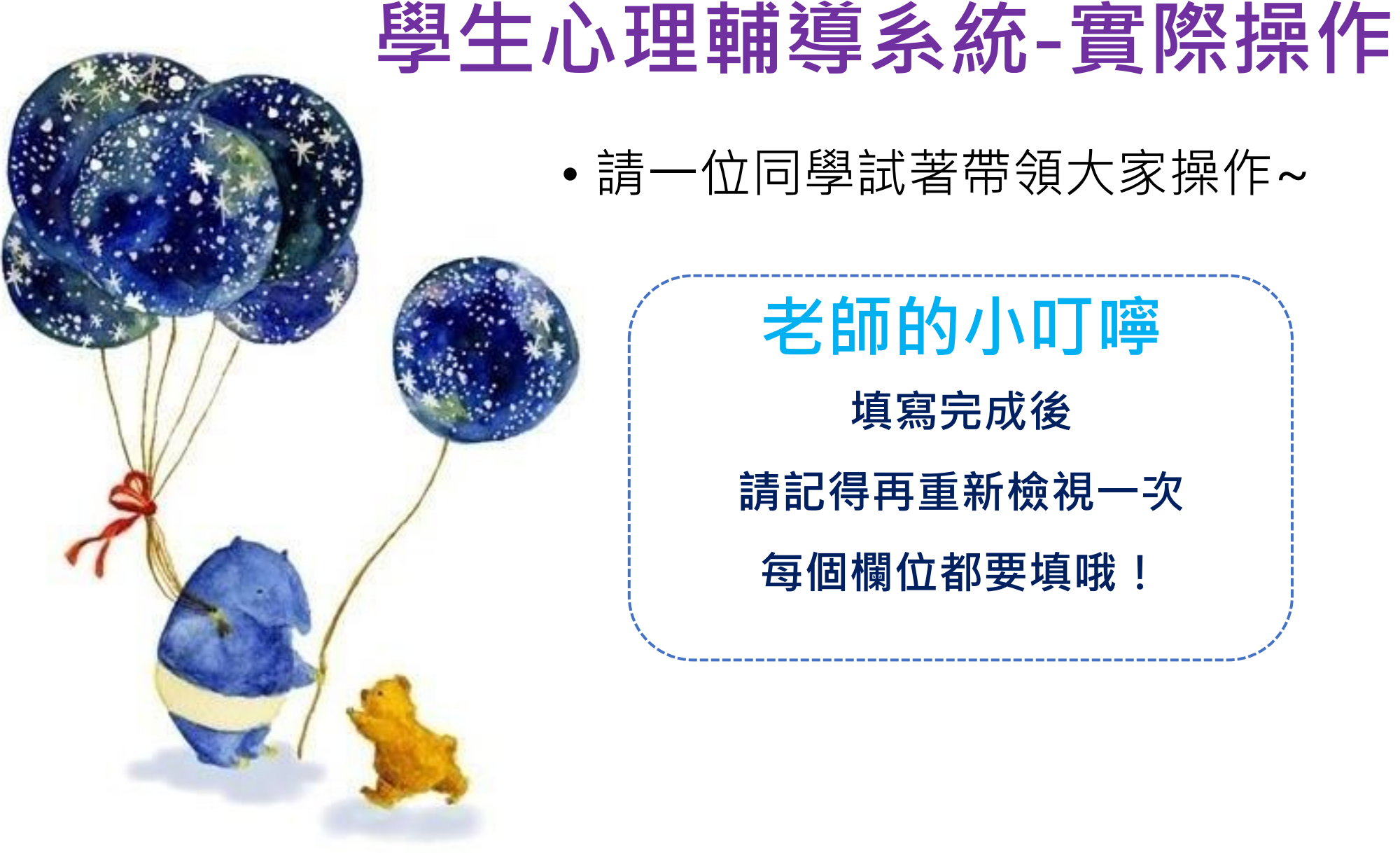

## • 請一位同學試著帶領大家操作~ 老師的小叮嚀 填寫完成後 請記得再重新檢視一次 每個欄位都要填哦!

@\_2@studio

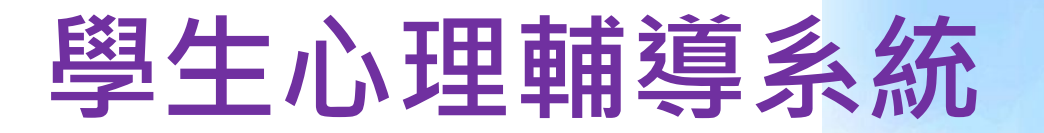

## 登錄期間:

- 即日起105年09月18日(日)
- 晚上12:00前完整填答者**10**分**~**
- **♥** 填答狀況將列入學期成績計算~請大家儘快填答唷~

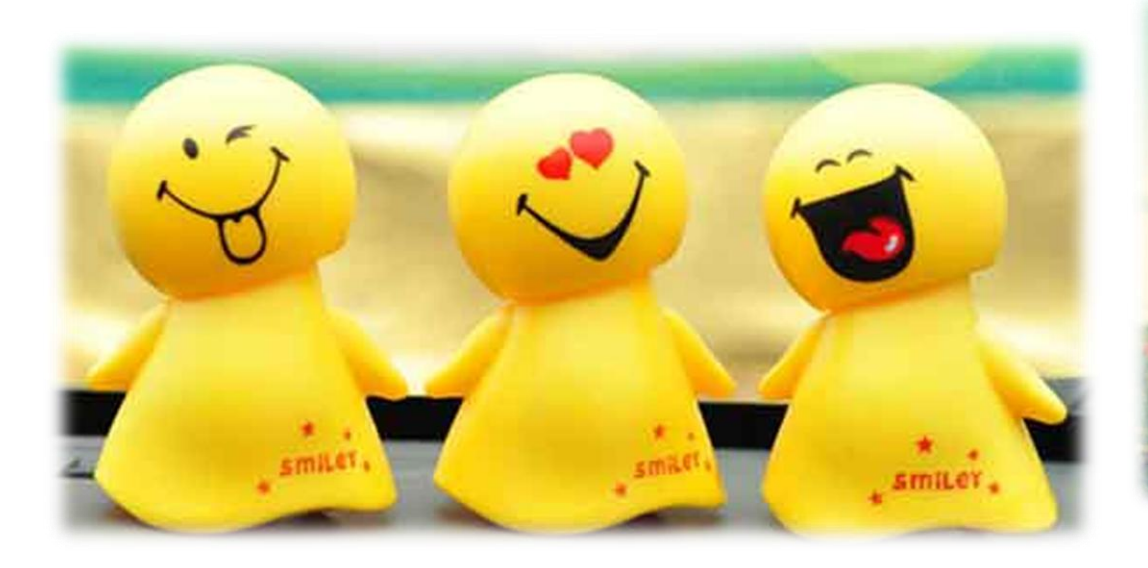

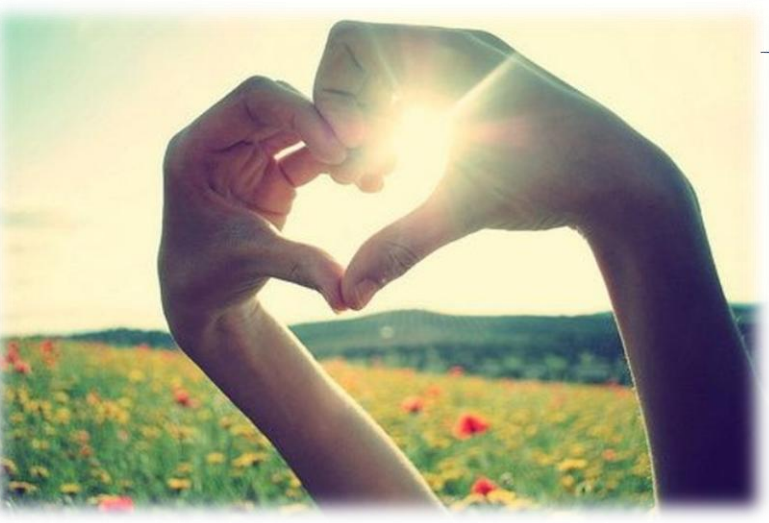